# **CONTENTS**

Preface xix How to use this book xxiii Acknowledgements xxvii Dedication xxix Symbols used in this book xxx Some maths revision xxxii

30.3223 <' 36333333 3 .4:s,*<sup>3363</sup>* —

; • <sup>3</sup>mero

cial<br>cial

### <span id="page-0-0"></span>1 Why is my evil lecturer forcing me to learn [statistics?](#page-0-0)

: *220* {e

-.28\*888

*:838382 —*

- **1.1.** What will this chapter tell me? ©
- **1.2.** What the hell am I doing here? I don't belong here  $\odot$

- 1.3. Initial observation: finding something that needs explaining  $\odot$
- **1.4.** Generating theories and testing them  $\odot$
- **1.5.** Data collection 1: what to measure @

1.2.1. The research process O

1.5.1. Variables ① 1.5.2. Measurement error © 1.5.3. Validity and reliability © **1.6.** Data collection 2: how to measure  $\odot$ 1.6.1. Correlational research methods O 1.6.2. Experimental research methods O 1.6.3. Randomization © **1.7.** Analysing data @ 1.7.1. Frequency distributions  $\odot$ 1.7.2. The centre of <sup>a</sup> distribution © 1.7.3. The dispersion in a distribution O 1.7.4. Using a frequency distribution to go beyond the data  $\odot$ 1.7.5. Fitting statistical models to the data @ What have I discovered about statistics?  $\odot$ Key terms that I've discovered te o O skidsi skien W Smart Alex's tasks Further reading **O extansy year s'onisiuale3** cor s Interesting real research

**TORY AND A REPORT OF A STATE OF A REPORT** 

1

2

3

3

4

 $\sqrt{2}$ 

 $\sqrt{2}$ 

10

11

12

12

13

17

18

18

20

23

24

26

28

28

29

29

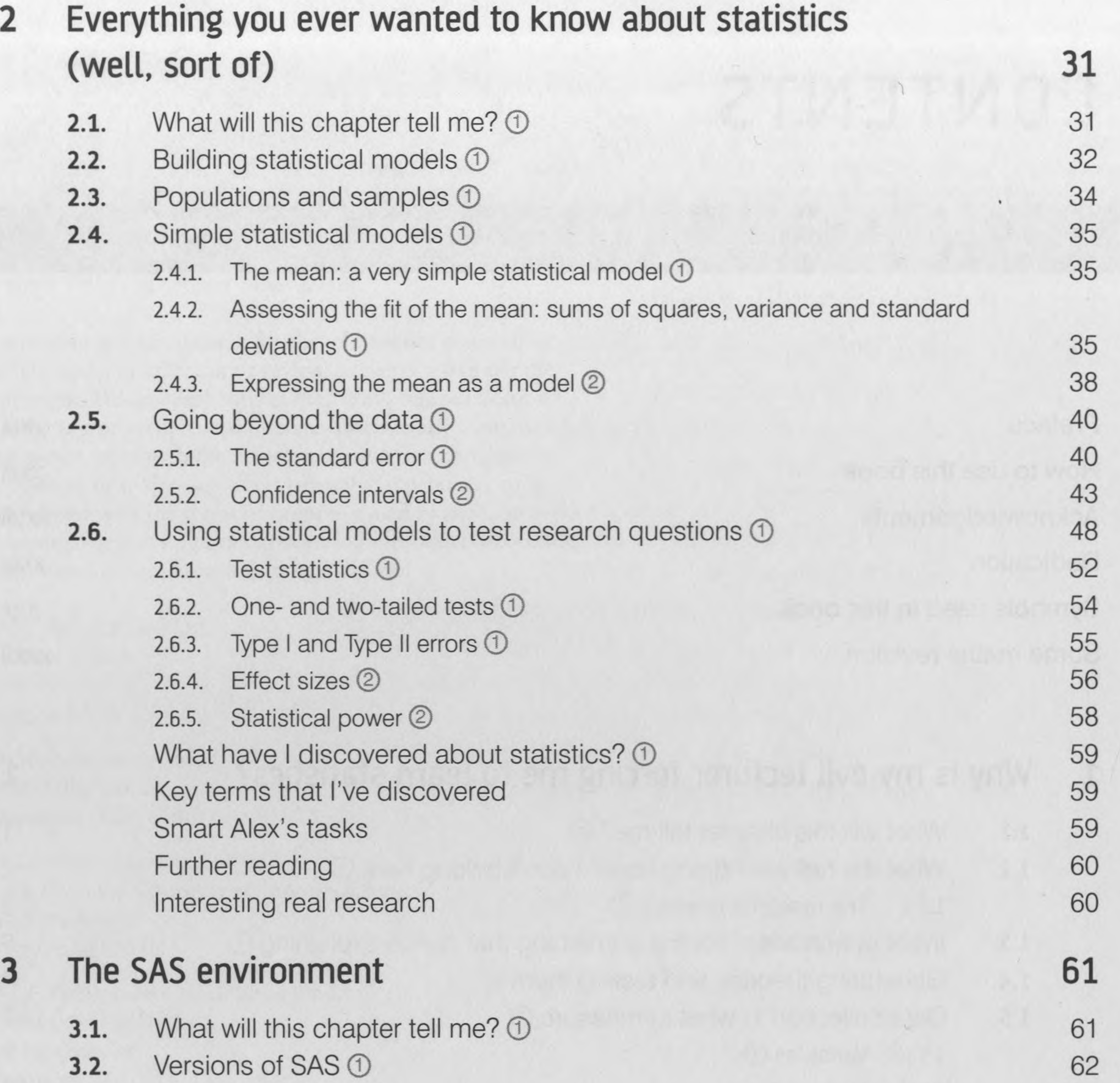

vi

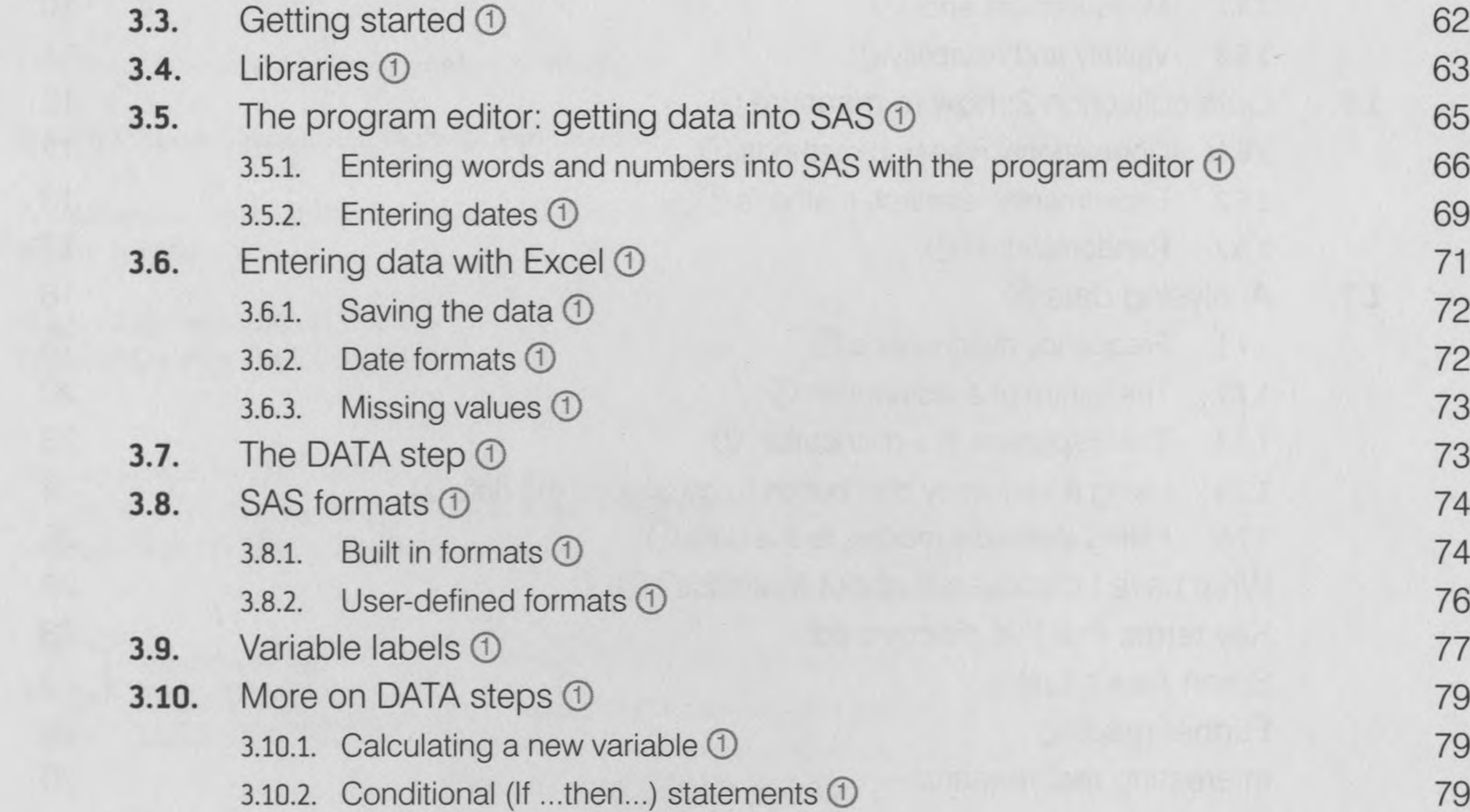

3.10.3. Getting rid of variables ① 81 3.10.4. Getting rid of cases  $\circled{0}$  81

#### **CONTENTS vii**

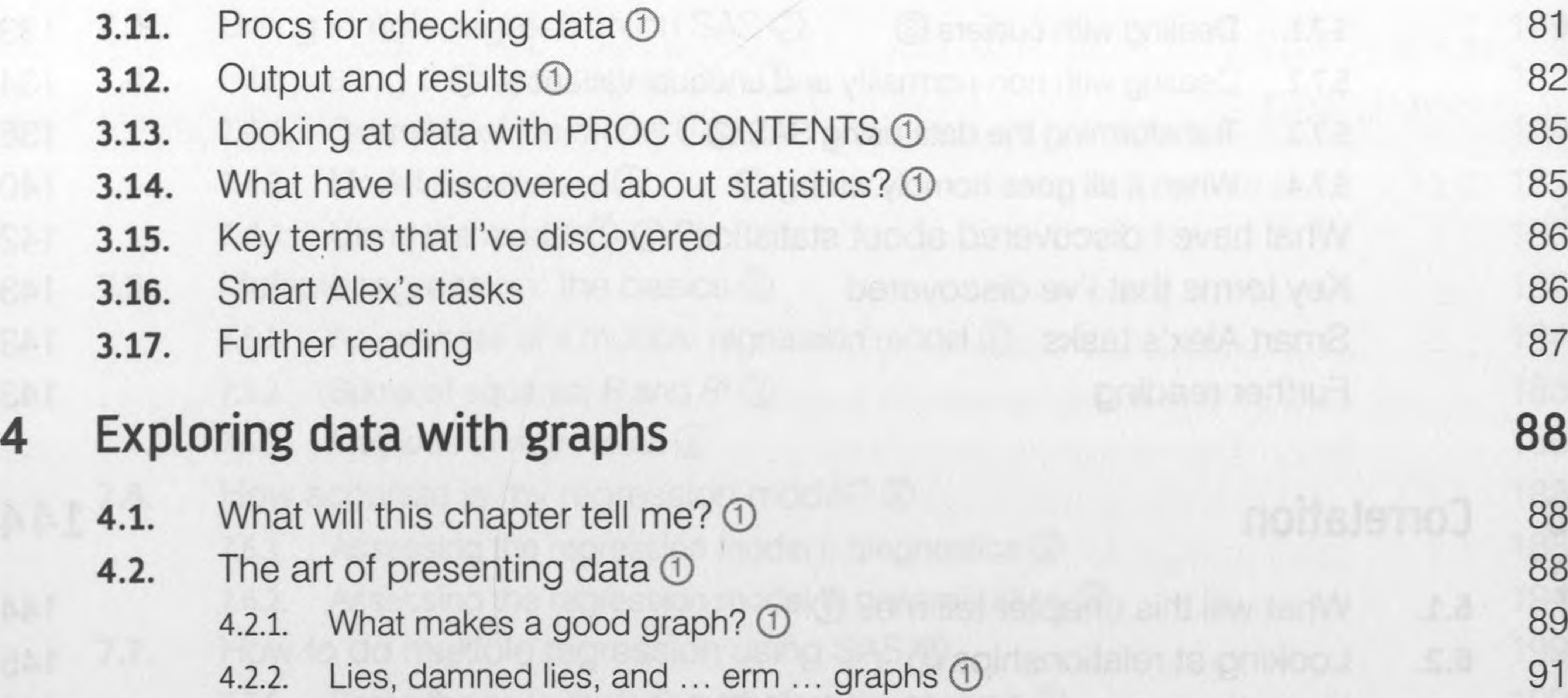

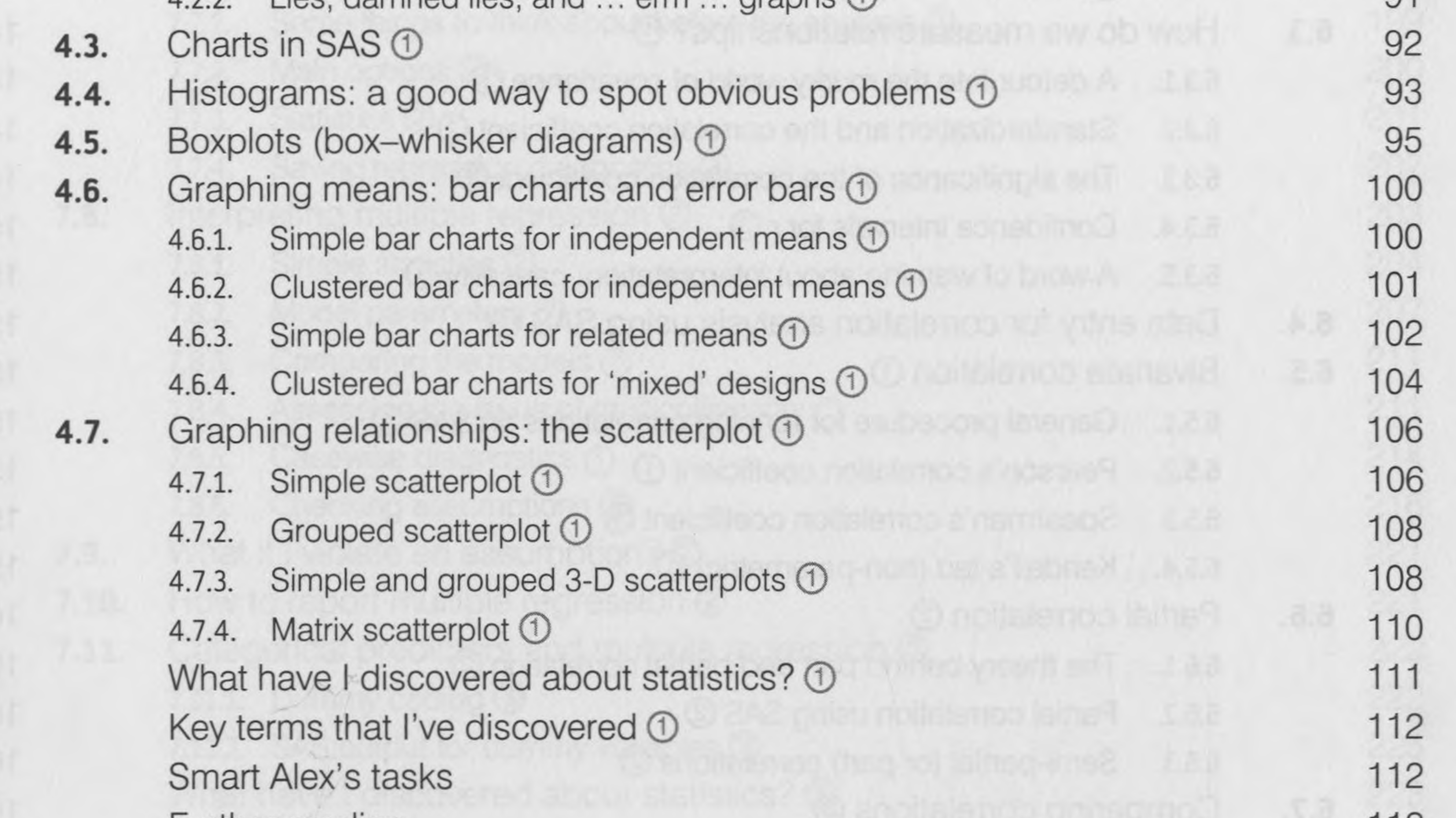

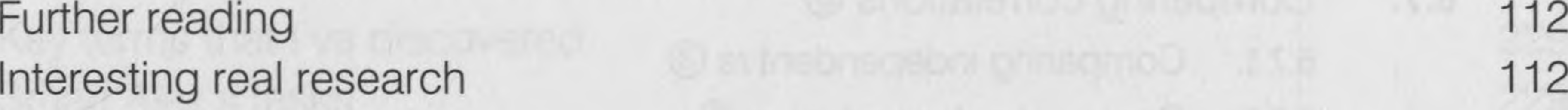

Interesting real research 112

#### **5.6.** Testing for homogeneity of variance  $\cup$ 5.6.1. Levene's test  $\odot$  131

**5.7.** Correcting problems in the data 2 **133** 

# 5 Exploring assumptions 113

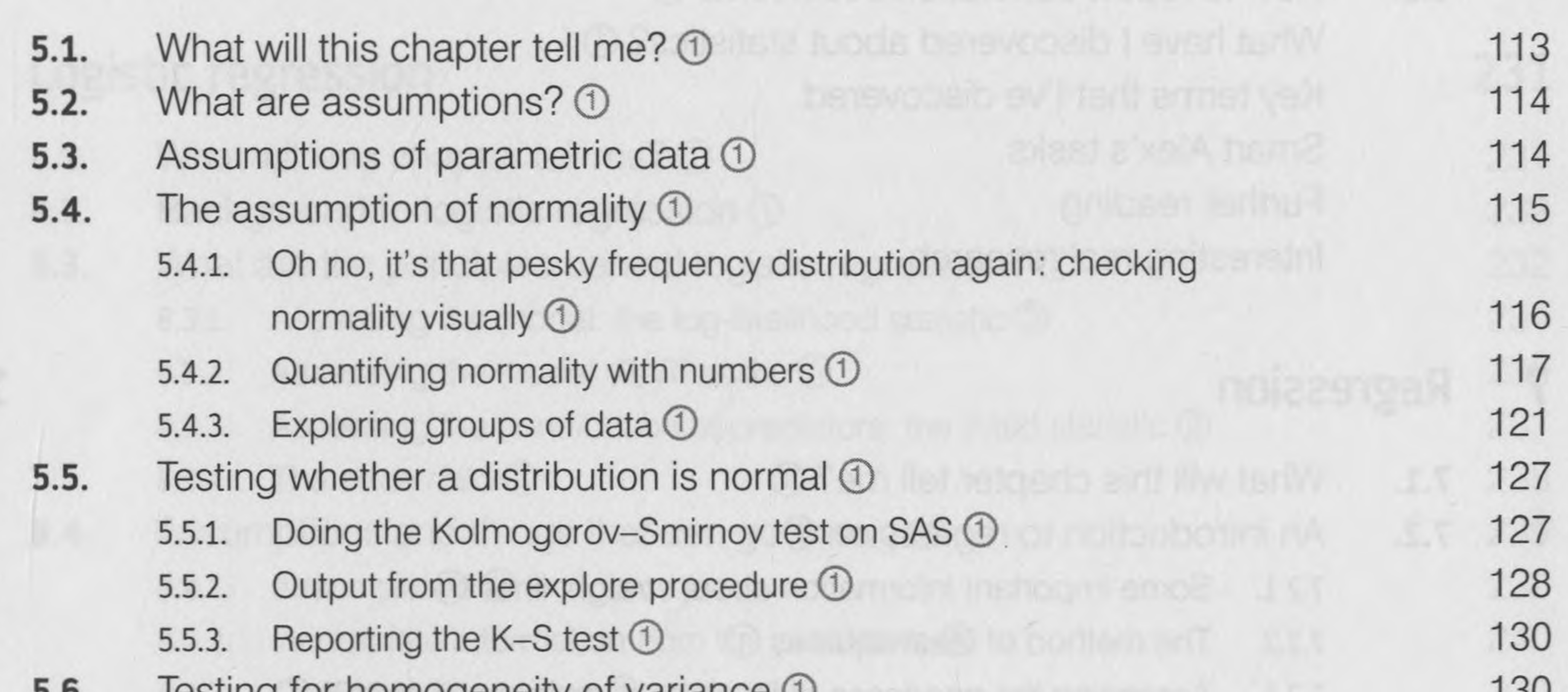

**VIII**

#### Correlation  $6\phantom{1}$

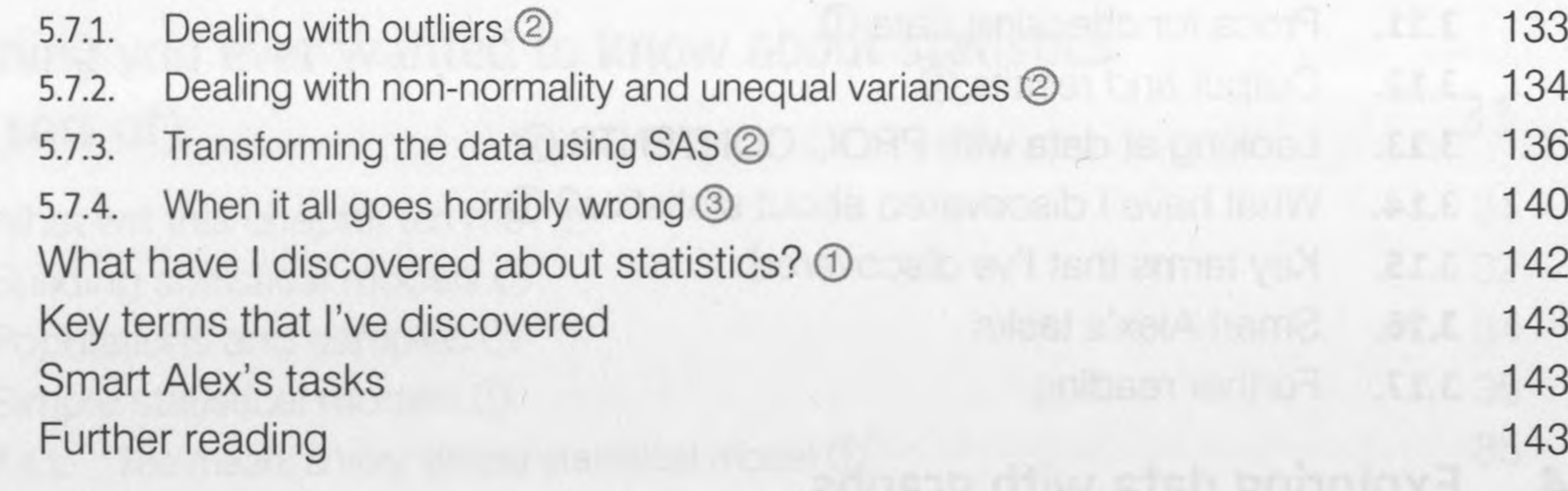

**6.1.** What will this chapter tell me? © **6.2.** Looking at relationships ©

144

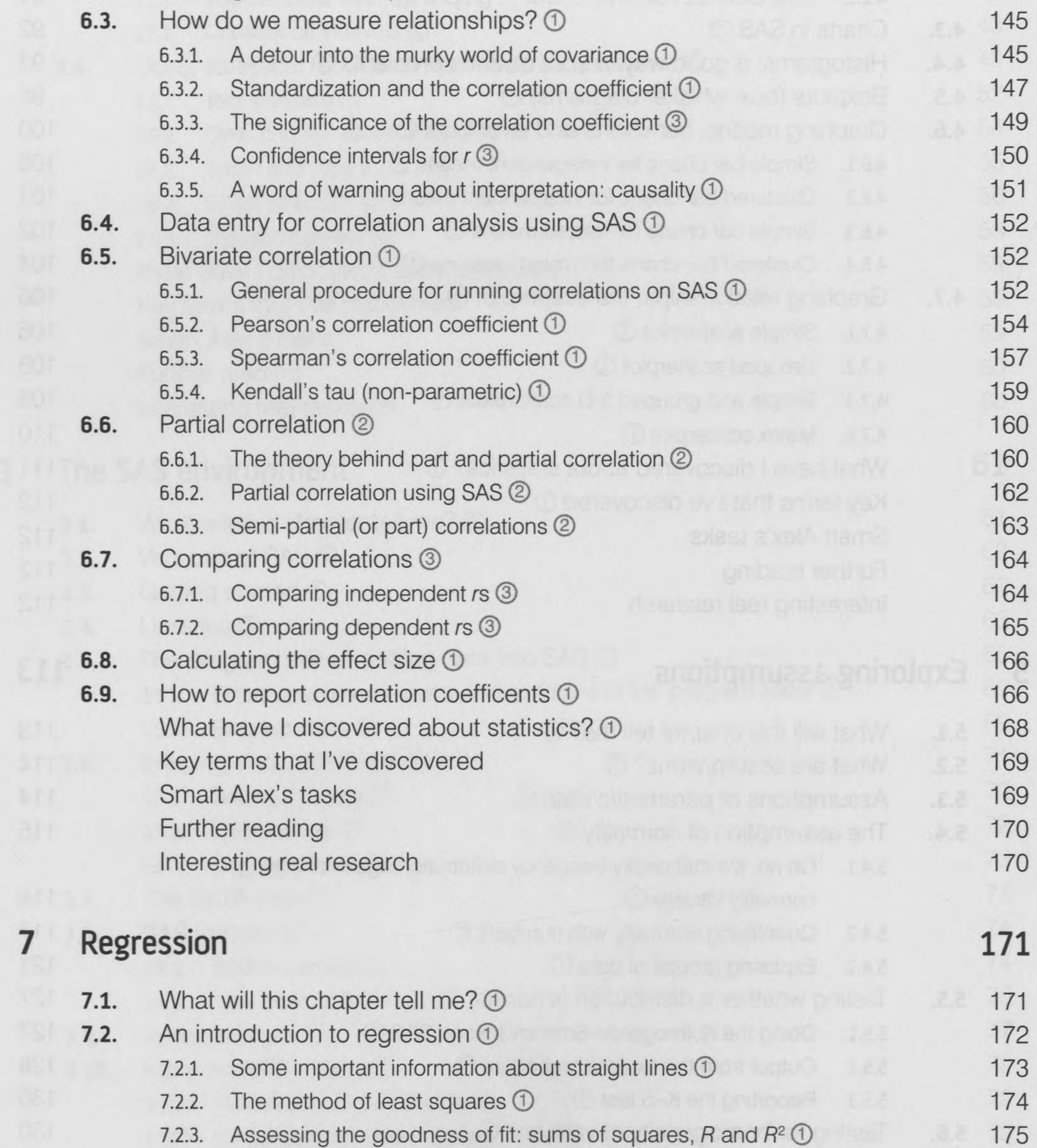

7.2.3. Assessing the goodness of fit: sums of squares, R and  $R^2 \cup$ 7.2.4. Assessing individual predictors  $\textcircled{1}$ 

144

145

#### **CONTENTS ix**

104

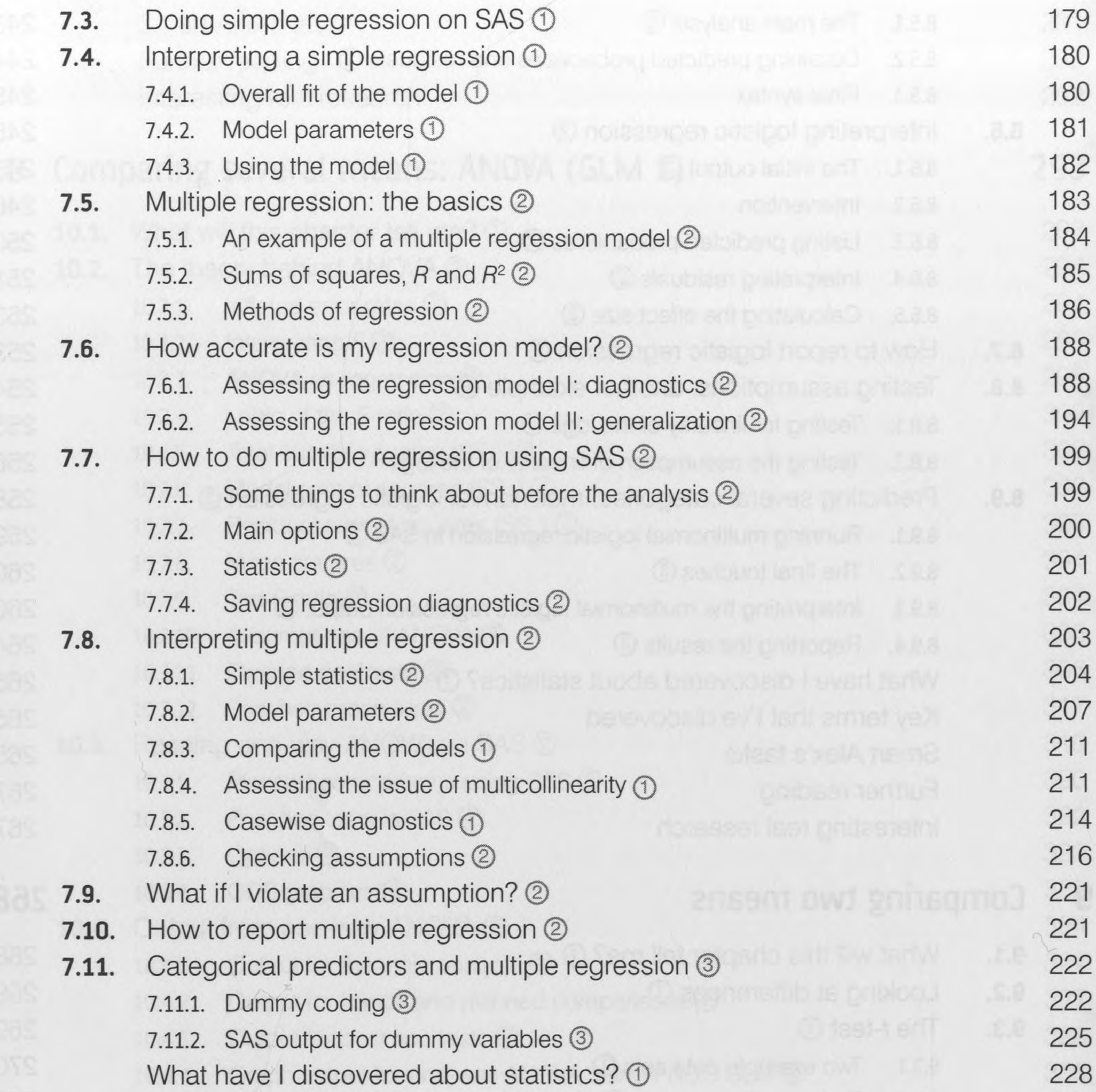

Key terms that I've discovered 229 Smart Alex's tasks 229 Further reading 230 Interesting real research 230 8 Logistic regression 231 **8.1.** What will this chapter tell me? 1 231 **8.2.** Background to logistic regression © 232 **8.3.** What are the principles behind logistic regression? 3 232 8.3.1. Assessing the model: the log-likelihood statistic 3 234 8.3.2. Assessing the model:  $R$ ,  $R^2$  and  $C$  335 8.3.3. Assessing the contribution of predictors: the Wald statistic 2 237 8.3.4. The odds ratio 3 238 **8.4.** Assumptions and things that can go wrong  $\circled{0}$  239 8.4.1. Assumptions © 239 8.4.2. Incomplete information from the predictors 4 and the control of the 240

### 8.4.3. Complete separation  $\circledA$  240 **8.5.** Binary logistic regression: an example that will make you feel eel 2 242

 $\mathcal{R}$ 

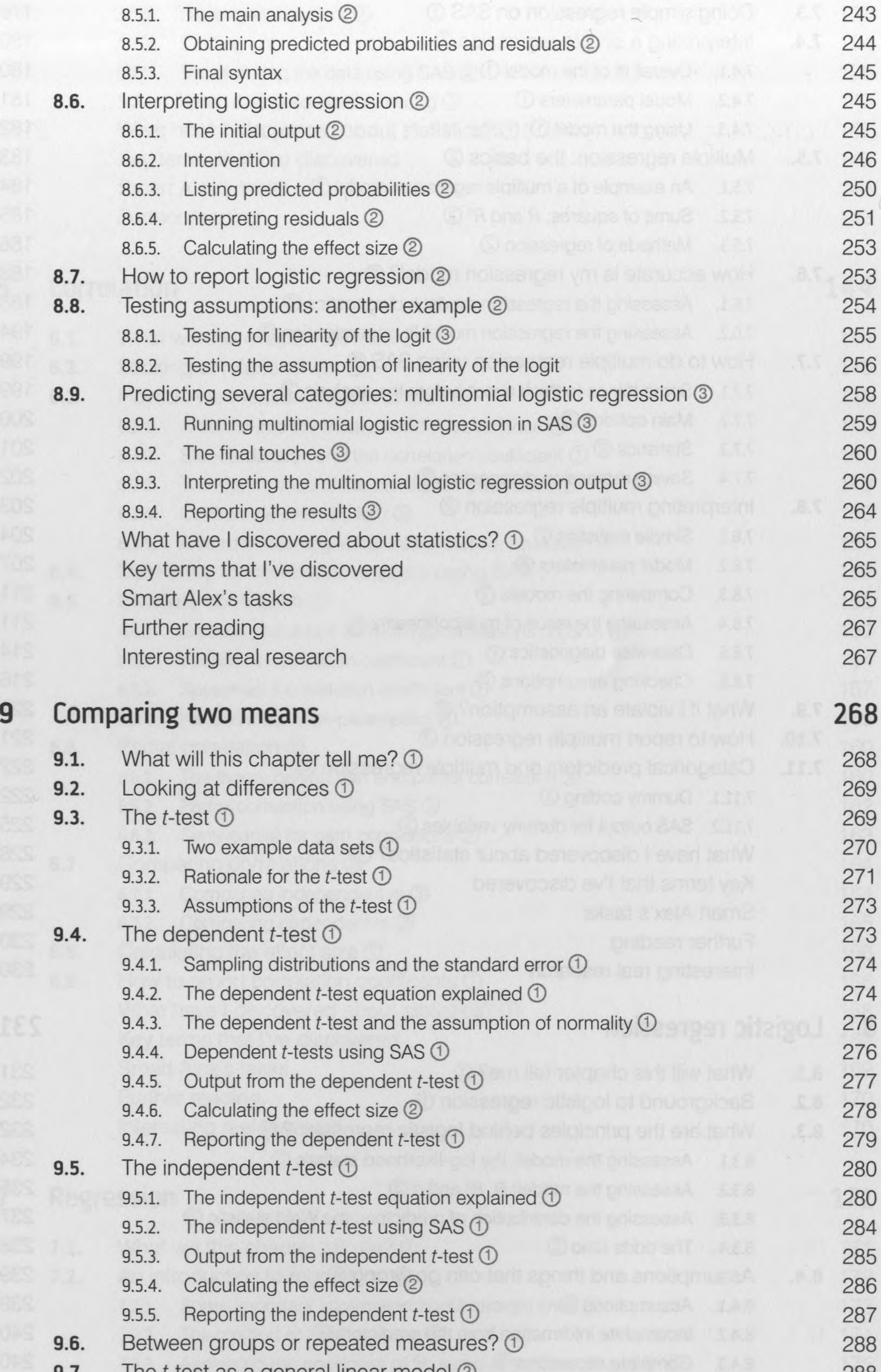

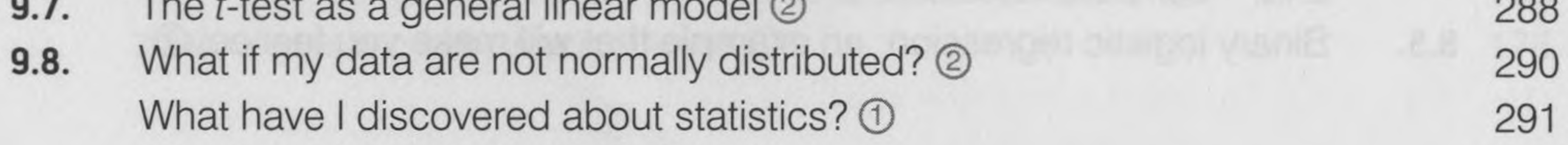

Key terms that I've discovered 291

**CONTENTS xi**

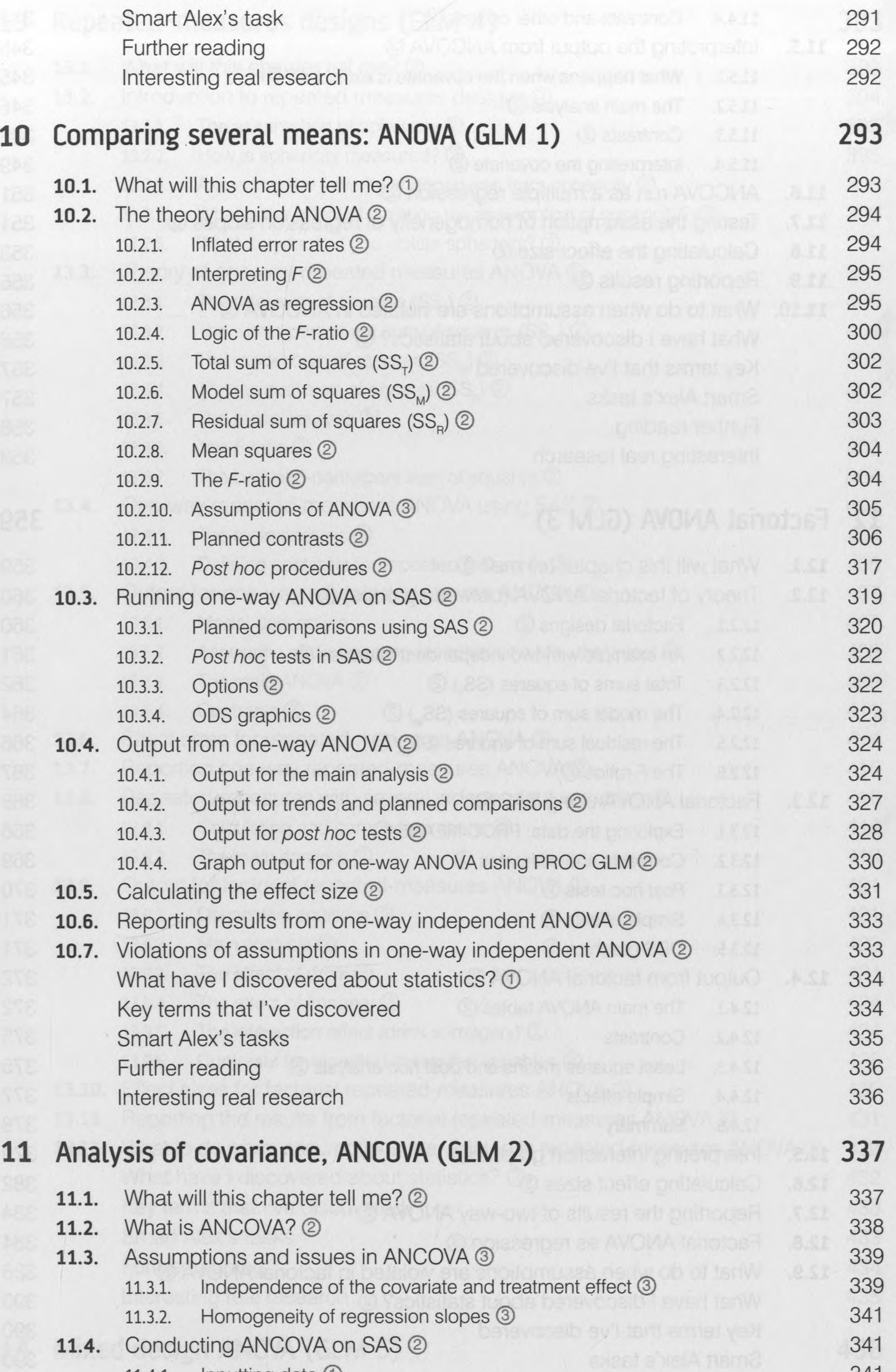

#### 

343

#### 11.4.1. Inputting data  $\bigcup$  341 11.4.2. Initial considerations: testing the independence of the independent variable and covariate 2

11.4.3. The main analysis ② 344

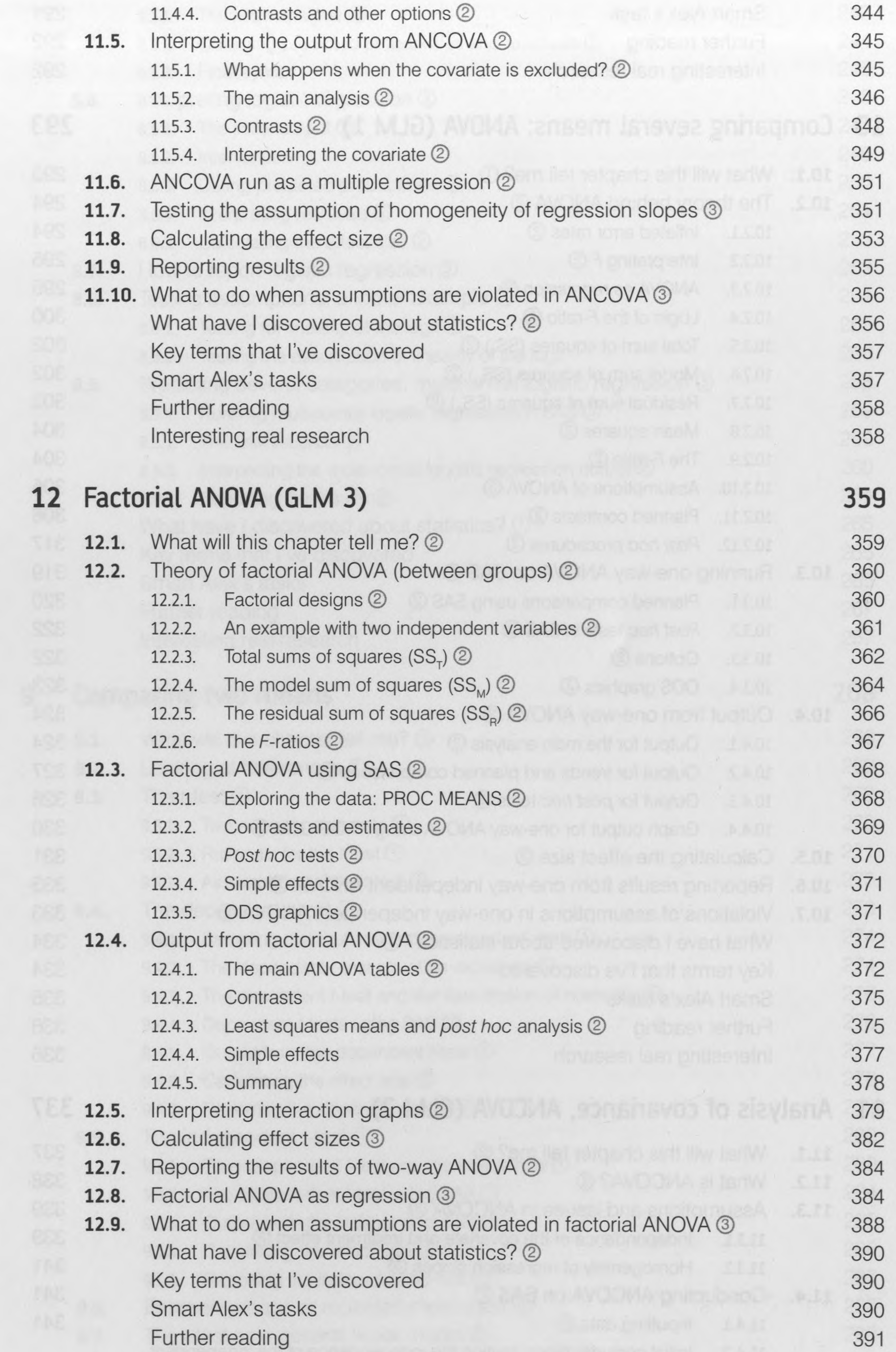

 $\sim$ 

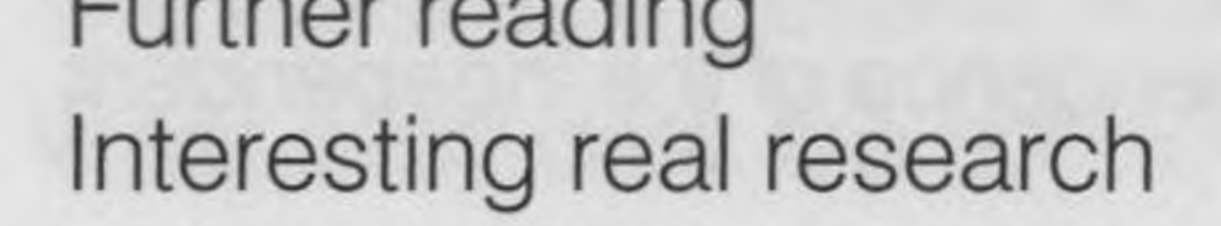

#### **CONTENTS xiii**

不中

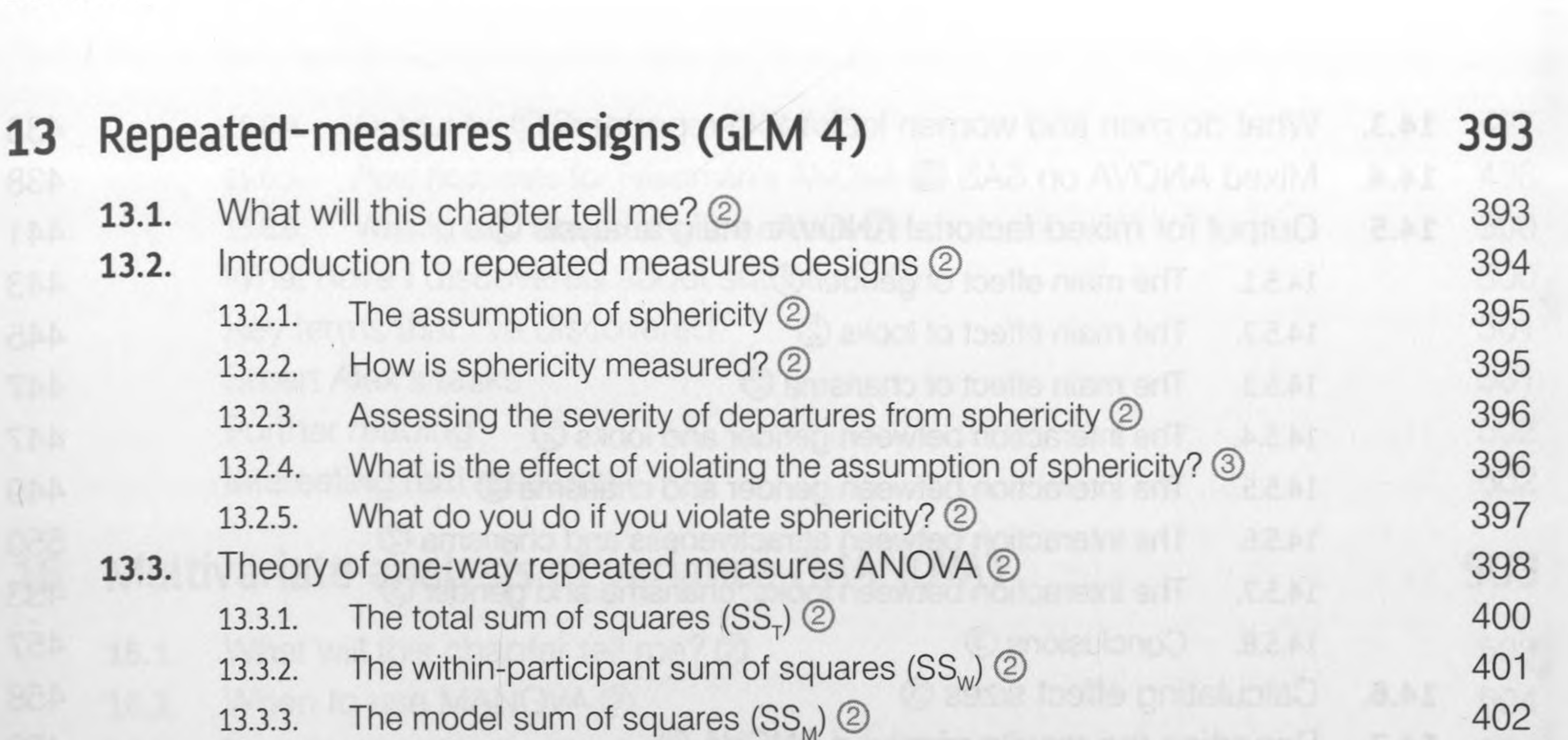

![](_page_8_Picture_803.jpeg)

![](_page_8_Picture_804.jpeg)

#### **14.1.** What will this chapter tell me? 136 **14.2.** Mixed designs 2 **437**

![](_page_9_Picture_870.jpeg)

xiv

![](_page_9_Picture_2.jpeg)

#### **CONTENTS xv**

![](_page_10_Picture_763.jpeg)

![](_page_10_Picture_3.jpeg)

18.3.2. Fisher's exact test  $\cup$ 18.3.3. The likelihood ratio 2 18.3.4. Yates'<sup>s</sup> correction ©

 $\sim 20$ 

![](_page_11_Picture_721.jpeg)

 $\label{eq:1} \mathbb{E} \left[ \begin{array}{cc} \mathbb{E} \left[ \mathbf{X} \right] & \mathbb{E} \left[ \mathbf{X} \right] \end{array} \right]$ 

598

599

 $\sim$ 

#### **CONTENTS xvii**

![](_page_12_Picture_777.jpeg)

![](_page_12_Picture_778.jpeg)

**19.1.** What will this chapter tell me? 19.1 629

**19.2.** Hierarchical data ② 630

![](_page_12_Picture_779.jpeg)

### 19.6.4. Factoring in the data structure: random intercepts @ 650 19.6.5. Factoring in the data structure: random intercepts and slopes 4 652 19.6.6. Adding an interaction to the model **4** 659

![](_page_13_Picture_316.jpeg)

Epilogue: Life after Discovering Statistics 676 Glossary 679

Appendix 695

- **A.1.** Table of the standard normal distribution 695
- **A.2.** Critical values of the *t*-distribution 701
- **A.3.** Critical values of the *F*-distribution 702
- A.4. Critical values of the chi-square distribution 706

# References 707

#### Index 713

![](_page_13_Picture_317.jpeg)